# 3957 M • **Multimédiá**

Budúci mimkár príde na Murgašku nielen kvôli kvalitnej zábave, ale hlavne kvôli tomu, že po skončení školy bude dospelý a bude sa musieť o seba postarať sám. Ak chce mať konkurenčnú výhodu, vyberie si odbor, ktorý sa neučí nikde inde. Po schválení Ministerstvom školstva sa 3957 M Multimédiá stali experimentálnym odborom a v roku 2015 ho absolvovali prví maturanti.

Autorom konceptu Multimédií, štruktúry odboru, učebného plánu, charakteristiky a profilu absolventa je Ing. Tatiana Vráblová. Pre cvičenia z Audia, Videa a fotografie a pre tvorbu ročníkových projektov vybudovala multimediálne štúdio so zeleným pozadím potrebným pre kľúčovanie a digitálne filmové efekty. Štúdio sa nachádza priamo v učebni, kde prebieha výuka s podporou moderných technológií.

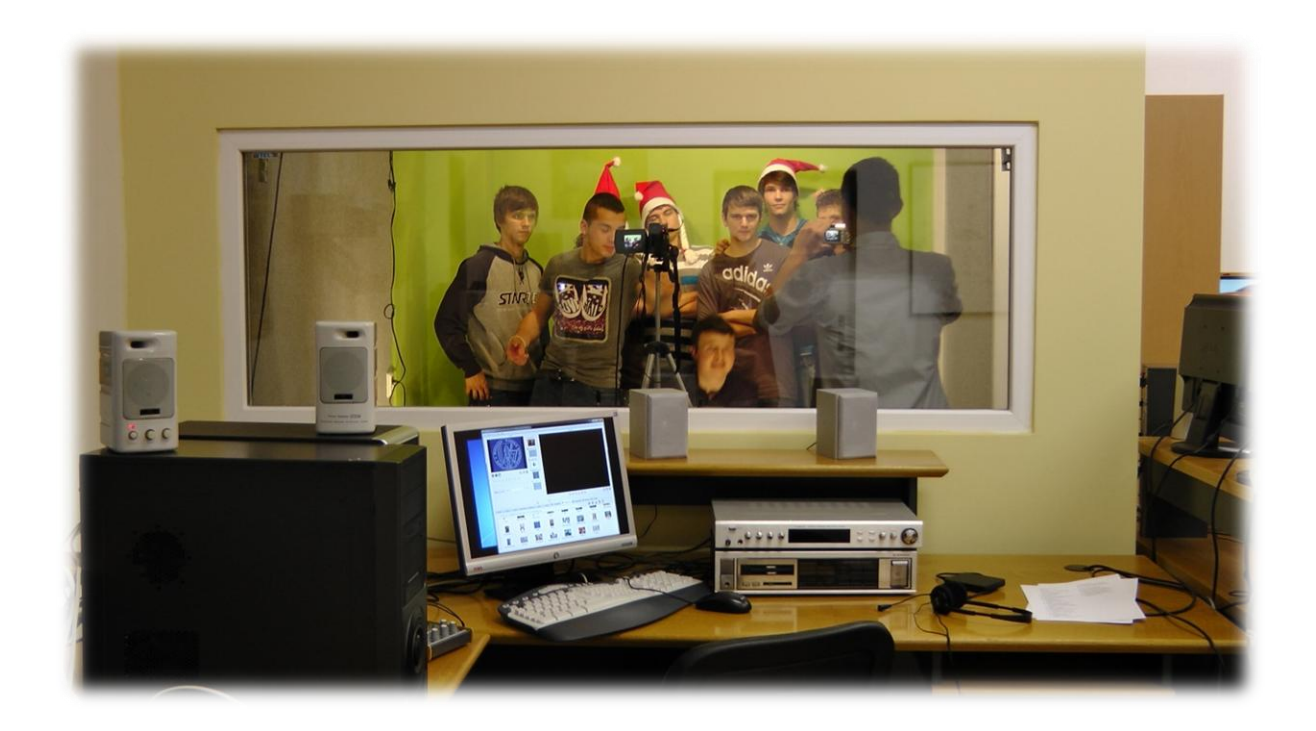

Obsah predmetov multimediálneho bloku vytvorila a stále aktualizuje spolu s Ing. Bohuslavom Parobekom a Ing. Ladou Kramárovou. Na rozpracovaní osnov bloku Elektronika a Digitálna technika spolupracujú mnohí kolegovia. Všetky odborné predmety sú vedené aj ako kurzy na e-learningovom portáli Moodle, tak aby žiaci mali dostupné učebné materiály aj doma, cez portál dostávajú a odovzdávajú praktické zadania a robia online testy.

Učitelia pracovali v projekte Amos na inováciách učiva, absolvovali IT školenia v oblasti grafiky, webových technológií, programovania a okamžite využívajú poznatky pri tvorbe cvičení a vzdelávacích materiálov.

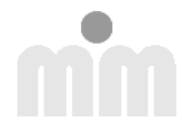

#### **Štruktúra odborného bloku Multimédií:**

## Odborné vzdelanie v odbore 3957 M

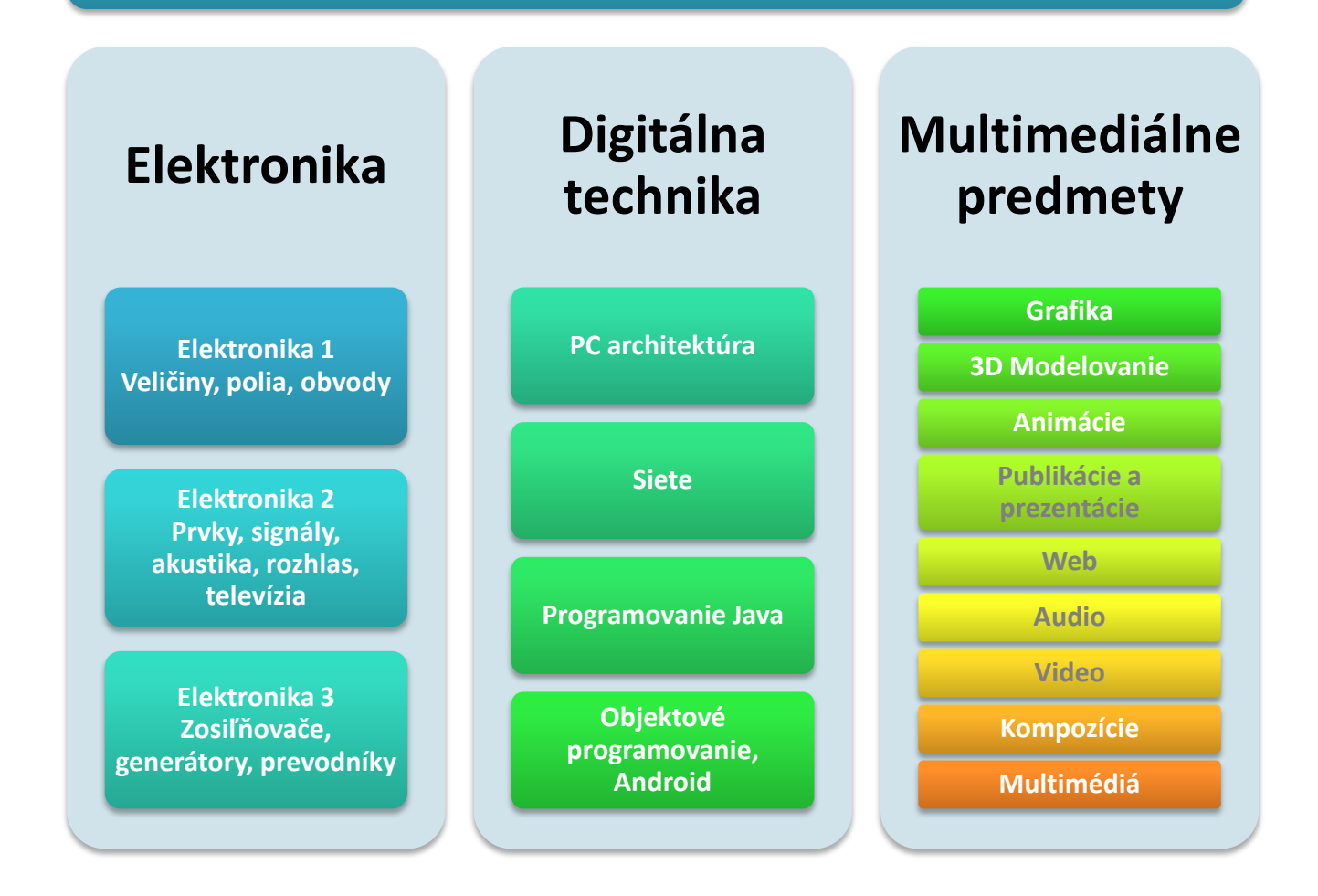

Ďalšie štyri grafiky prezradia čo sa budú študenti učiť postupne 4 roky v multimediálnych predmetoch. Keď sa potom zhrnie, čo všetko po zvládnutí látky absolvent vie, dokáže a môže robiť vznikne **Profil absolventa.** V ňom sú uvedené **kompetencie, informácie dôležité pre** zamestnávateľa.

Dobre pripravený absolvent má **kompetencie** všeobecné aj odborné. Dokáže sa presadiť, komunikovať s ľuďmi, fungovať efektívne v odbornej praxi, prípadne v podnikaní.

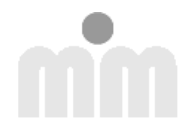

#### **Vzdelávacie štandardy:**

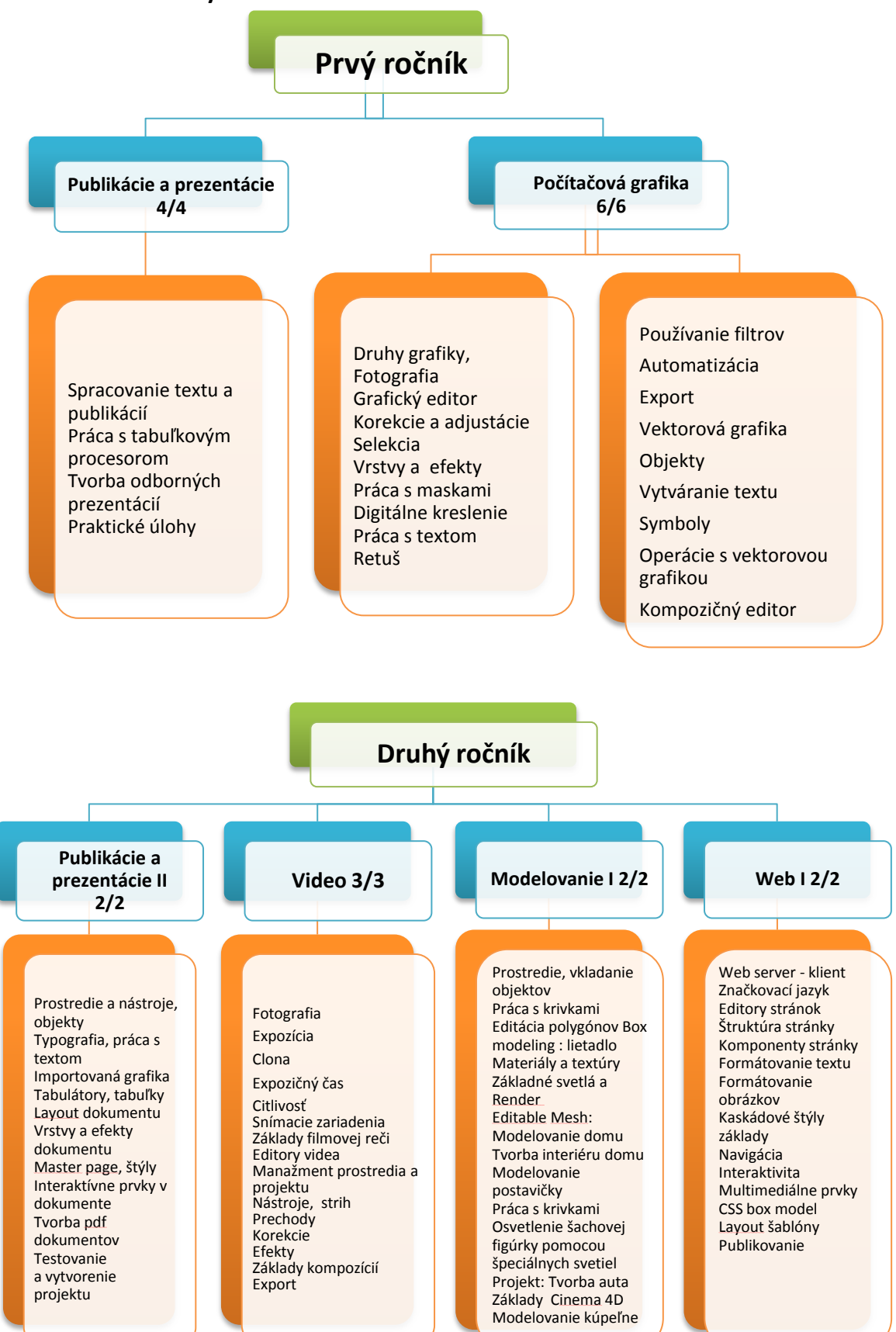

Na hodiny multimediálnych predmetov a Digitálnej techniky sa chodí do špeciálnych učební s PC. Z projektu Amos sme získali počítače pre druhú multimediálnu učebňu, interaktívne tabule, vizualizéry, multifunkčné zariadenia. Ostatné hodiny sú v klasických triedach, alebo v prípade Elektroniky aj v laboratóriách.

Okrem účasti na hodinách môže žiak navštevovať aj krúžky a školské akcie. Na webe školy je informácia, že je možné prispievať do školského časopisu, navyše pomôcť v študentskej televízii a rozhlase je pre žiaka Multimédií vecou cti.

Ku spestreniu vzdelávania patria aj lyžiarske kurzy, kurzy ochrany prírody a človeka, exkurzie, výstavy, prednášky, Deň Multimédií, Deň otvorených dverí, Burza povolaní, SOČ, Zenit, odborné aj športové súťaže, stužková.

Povinná je dvojtýždňová prax v externej firme v prvých troch ročníkoch. Žiak si nájde firmu sám tak, aby jeho činnosť bola optimálne v oblasti multimédií, prípadne v oblasti digitálnej techniky, PC, sietí, či elektroniky.

Ak si externú firmu sám nenájde, môže vykonať prax v škole pod vedením učiteľa odborných predmetov. Prax je zaradená v 1. ročníku do predmetu Počítačová grafika, v 2. ročníku do predmetu Video a v 3. ročníku do predmetu Audio.

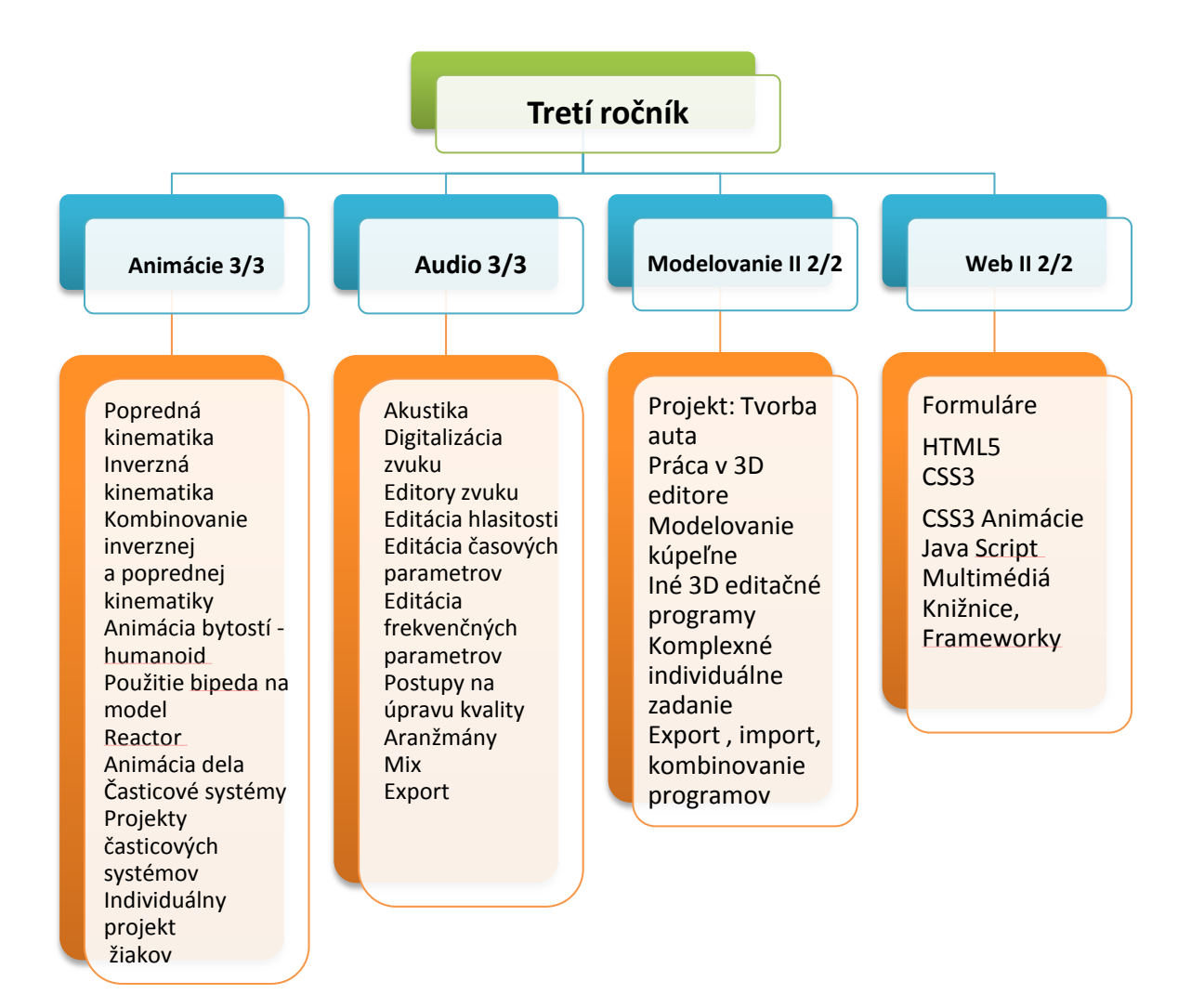

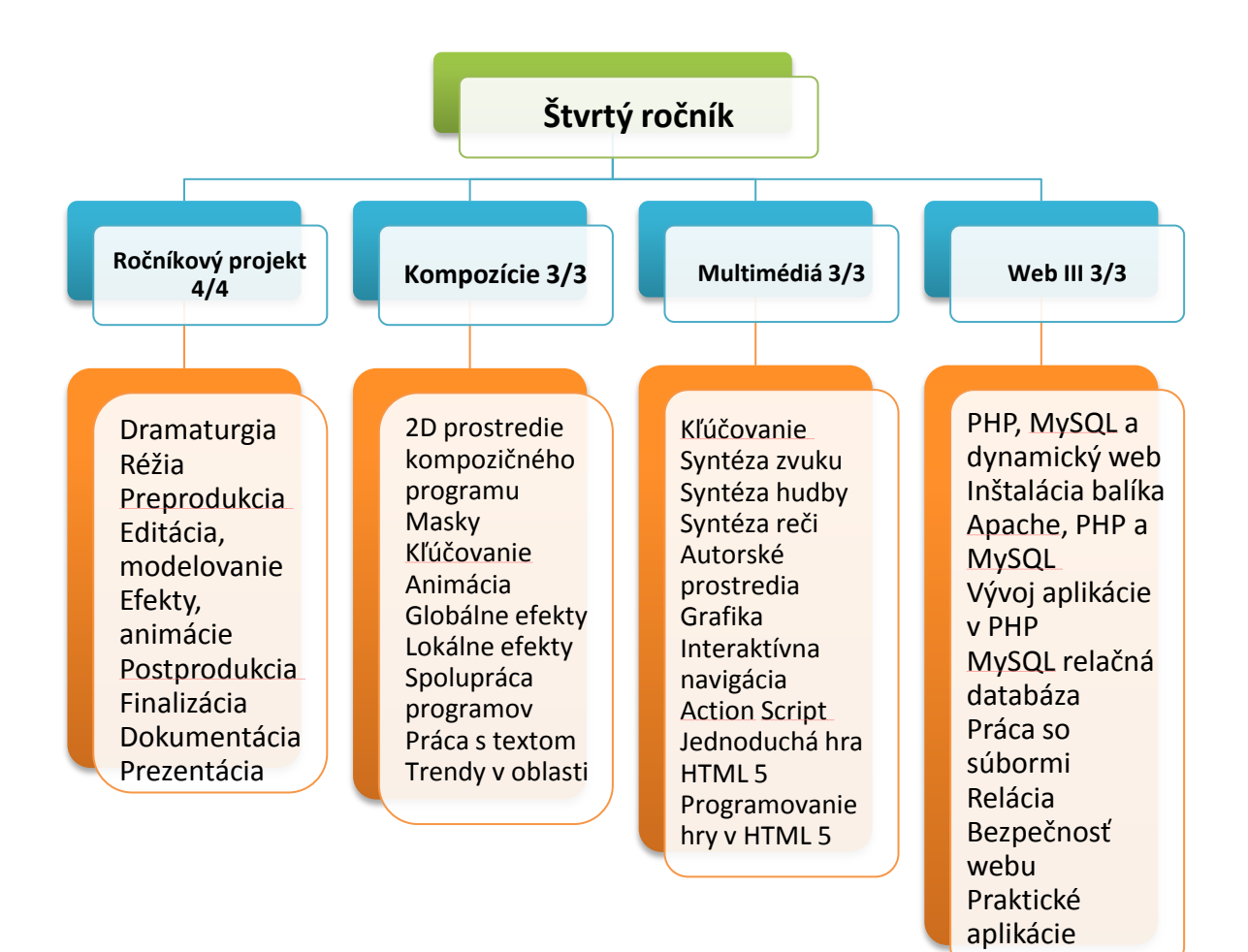

### Hodnotenie a klasifikácia

V hodnotení žiaka je asi najviac zmien oproti základnej škole. Všetky druhy činností, ktoré žiak v procese vzdelávania vykonáva sú bodované Bodovanie umožní oveľa detailnejšie ohodnotiť prácu žiaka a žiakovi dovolí vo väčšej miere ovládať svoje výsledné hodnotenie.

V multimediálnych predmetoch je učenie a zvládnutie látky rozdelené do základných kategórií v hodnotiacej tabuľke:

- teória
- cvičenia
- portfólio
- finálny test
- ročníkový projekt v bloku multimediálnych predmetov

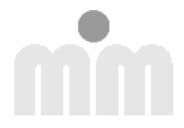

Jednotlivé kategórie majú váhy, to znamená, že sa na výslednej známke nepodieľajú rovnakou mierou.

Zásada je, že väčšiu váhu majú známky z aktivít, kde žiak dokazuje **svoje praktické zručnosti, nielen teoretické vedomosti**.

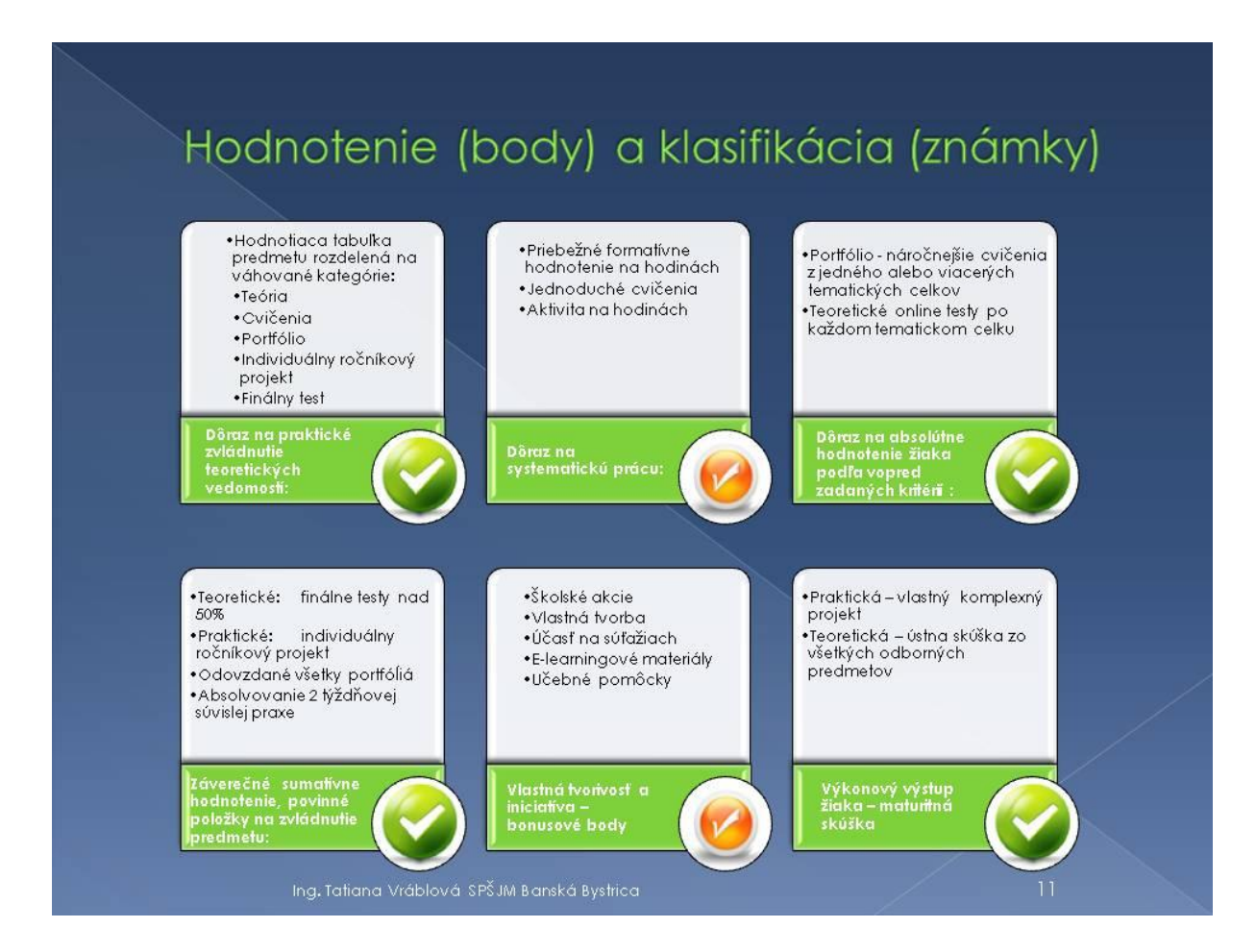

#### **Strata bodov sa dá vykompenzovať vlastným pričinením a iniciatívou tak:**

- že zadania cvičení môžu byť prístupné aj z domu na e-learningovom portáli Moodle a môžu byť doma vypracované a odovzdané
- ak nie sú cvičenia na Moodle, môže žiak vypracovávať doma vlastné projekty súvisiace s predmetom a získať bonusové body
- môže sa zapojiť do školských akcií, vypracovať propagačný materiál, alebo vzdelávacie materiály, tutoriály pre potreby školy a takto získať bonusové body. Aby sa žiaci motivovali majú tieto školské činnosti pomerne vysoké bodové hodnotenie
- že získa body zo súťaží, do ktorých sa zapojí, za účasť aj za umiestnenie

V kategórii **portfólio** ide o náročnejšie, často individuálne zadania, do ktorých je zahrnuté učivo z viacerých tematických celkov a často aj vlastné kreatívne nápady.

Svoje vlastné cvičenia portfóliá a ročníkové projekty môže žiak použiť na ústnej maturitnej skúške a neskôr na prijímacích pohovoroch u potenciálneho zamestnávateľa, prípadne na talentových prijímacích skúškach.

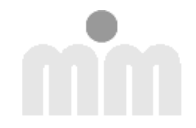

**Finálny test** je nutná podmienka klasifikácie predmetu. Žiak úspešným absolvovaním dokazuje, že teoretické vedomosti zvládol a pozná pojmy, vie ich rozlišovať, vysvetliť a popísať, rozumie súvislostiam a vie vysloviť hypotézy a nachádzať riešenia problémov.

**Ročníkovým projektom** žiak predvedie, že je schopný prebraté učivo použiť v praxi podľa požiadaviek klienta (zadanie učiteľa), obohatiť ho o vlastné tvorivé postupy, vtlačiť mu vlastné estetické cítenie, naučiť sa pracovať s chybami a hľadaním riešení na fórach, u spolužiakov, odborníkov.

Okrem odbornej stránky sa musí žiak naučiť rozplánovať si prácu na dlhé obdobie, zvládnuť prokrastináciu a sebadisciplínu a dodržať termín odovzdania.

Presvedčí sa, že práca urobená na poslednú chvíľu kvalitou a rozsahom vždy zaostáva za prácami, ktoré sa rodili a vylepšovali celý rok.

Ročníkový projekt je individuálny, alebo tímový (napr. Video, Audio).

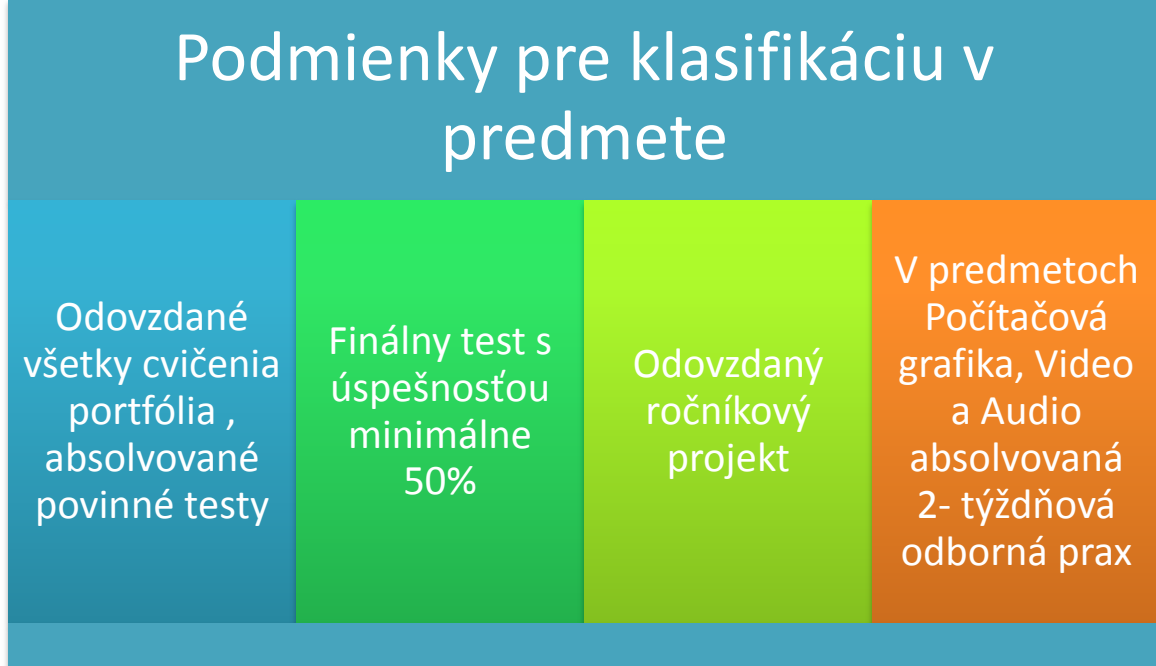

Po štyroch rokoch štúdia sa musí overiť čo absolvent vie a čo dokáže. To sú tie požiadavky, ktoré sú spísané v **profile absolventa**. Na základe overenia, čiže maturitnej skúšky bude možné prehlásiť, či žiak môže nastúpiť do praxe v danej oblasti, alebo pokračovať v štúdiu na vysokej škole.

#### **Maturitná skúška je zásadným vzdelávacím výstupom našich absolventov**.

Vykonaním maturitnej skúšky získajú naši absolventi na jednej strane odbornú kvalifikáciu a kompetenciu vykonávať pracovné činnosti v danom povolaní a na druhej strane majú možnosť ďalšieho vzdelávania na vyššom stupni. Získané maturitné vysvedčenie a vysvedčenie o maturitnej skúške potvrdzuje v plnom rozsahu ich dosiahnuté **kompetencie – odbornú kvalifikáciu.**

#### **Praktická časť odbornej zložky maturitnej skúšky (PČOZ)** je povinná.

Pre žiakov, ktorí vypracovali počas 3 rokov desiatky portfólií a ročníkových projektov prichádza chvíľa, keď majú vytvoriť komplexné syntetické dielo, ktorým dokážu, že sú kompetentní v každej oblasti odboru.

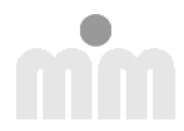

- Celý školský rok na predmete **Ročníkový projekt** budú žiaci pracovať na svojej maturitnej práci. Už po skončení tretieho ročníka by si mali rozmyslieť koncept a tému.
- Požiadavkou na praktickú maturitu je aby obsahovala súčasti zo všetkých prvkov multimédií: grafika, 3D modely, animácie, kompozície, web, video a audio. Mala by obsahovať jeden hlavný prvok, ktorý si žiak zvolí sám. Tento prvok by mal tvoriť približne polovicu rozsahu práce.
- Prácu môže použiť na prijímacích pohovoroch na vysokú školu, na pohovoroch uchádzača o zamestnanie, v životopise, v profile na profesionálnych sociálnych sieťach a podobne. Mala by byť urobená tak, aby ju mohol človek raz hrdo ukázať vlastným deťom.

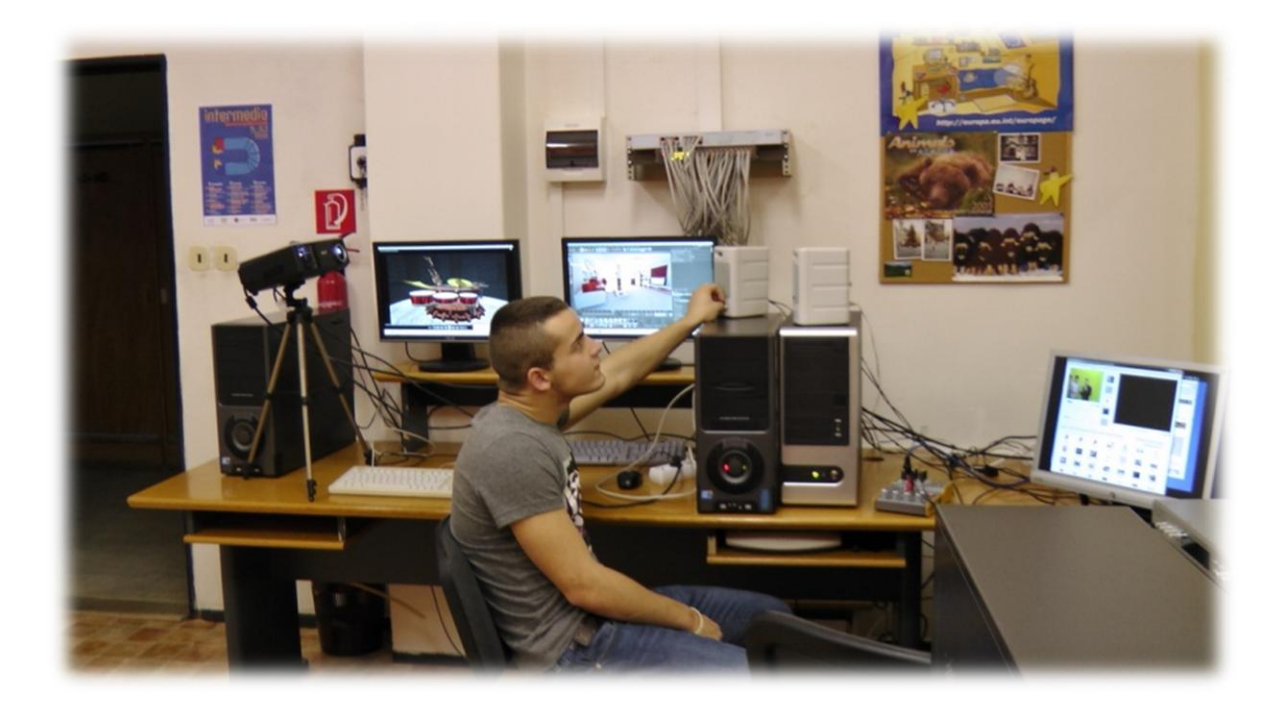

**Moodle je e-learningový portál**, čiže web dostupný z domu cez Internet, kde sa nachádzajú materiály na učenie skoro všetkých odborných predmetov odboru Multimédiá. Každý žiak má tam svoje konto, ktorým sa prihlasuje a pomocou ktorého si ho vyučujúci prihlási na daný školský rok do svojho kurzu - predmetu. Do prehliadača treba napísať bez www:

#### **<http://elearning.spsjm.sk/>**

Žiak tam po registrácii získa prístup k materiálom na štúdium, k zadaniam cvičení, portfóliám, ročníkovým projektom, online testom a užitočným linkom.

Na tento portál žiak odovzdáva svoje vypracované zadania a Moodle mu počas celého roku spočítava body a prideľuje váhy.

Každý žiak tam má vlastný známkový výkaz v bodoch aj percentách.

#### **Práca v učebni Multimédií:**

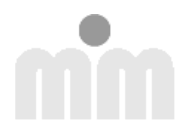

Eagle je meno triedneho serveru v učebni Multimédií C 101. (Čierna skriňa za monitorom vpravo  $\circledcirc$ ). Aj tam majú žiaci súkromné priečinky, kde si môžu odkladať svoje práce, majú prístup k učebným materiálom a podkladovým súborom pre lekcie jednotlivých predmetov.

Všetky hodiny bloku multimediálnych predmetov sa učia s PC, alebo notebookom, rovnako Digitálna technika 2 až 4.

K dispozícii je aj dátové úložisko na **http://mimcloud.spsjm.sk**, kde si môže žiak ukladať väčšie súbory, napr. k praktickej maturite a ktoré nahrádza prenosný externý disk dostupný v škole aj doma.

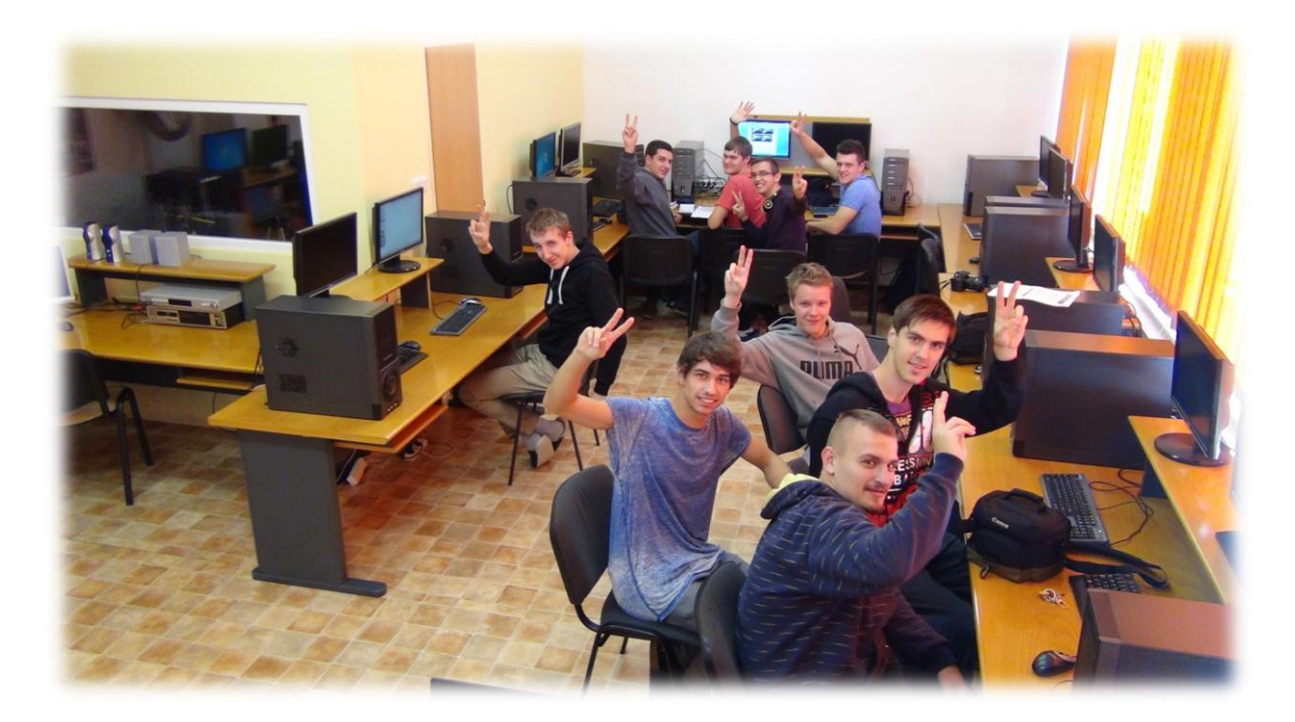

**Enjoy!**

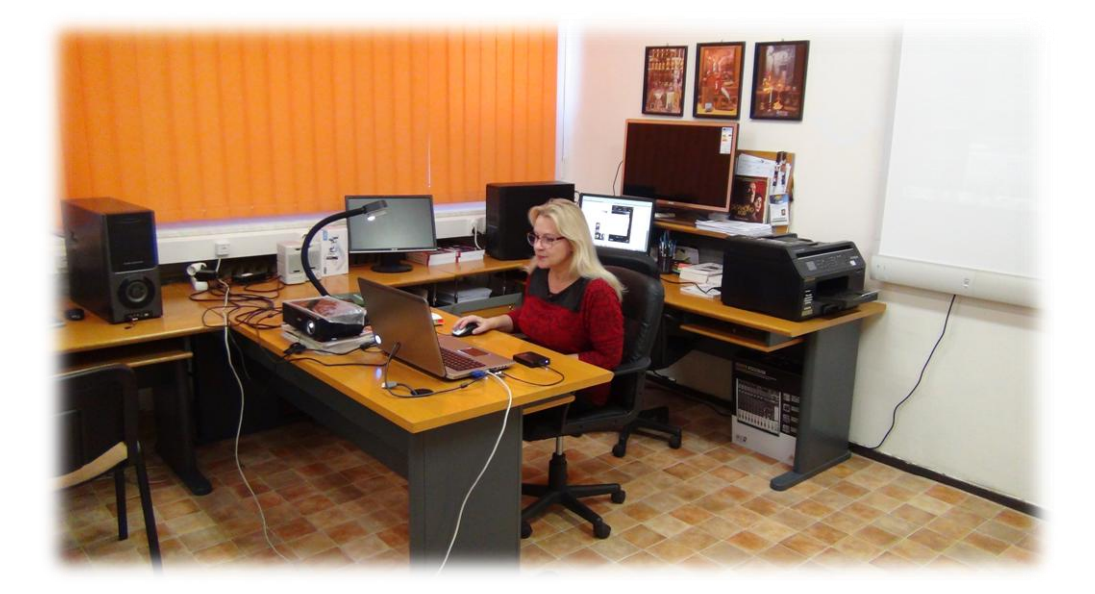

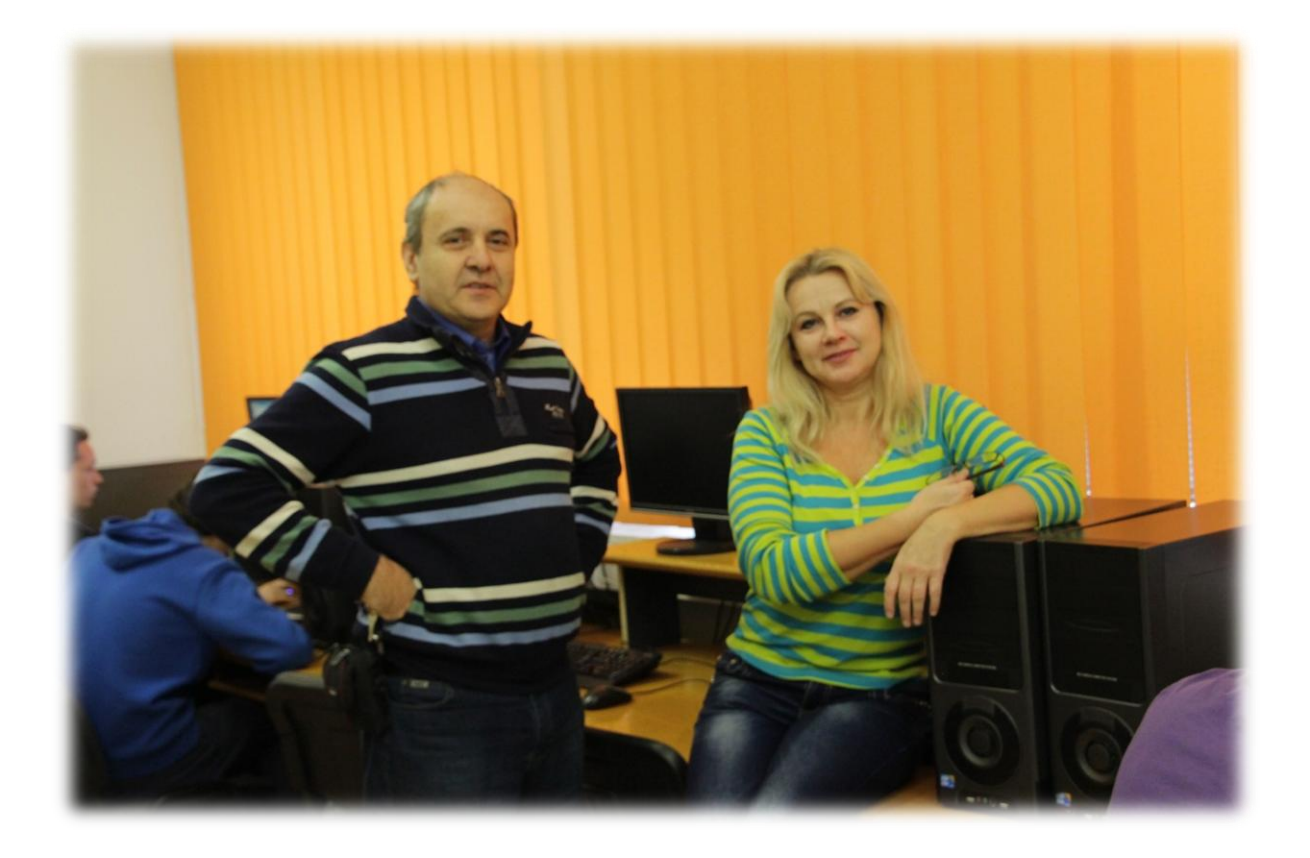

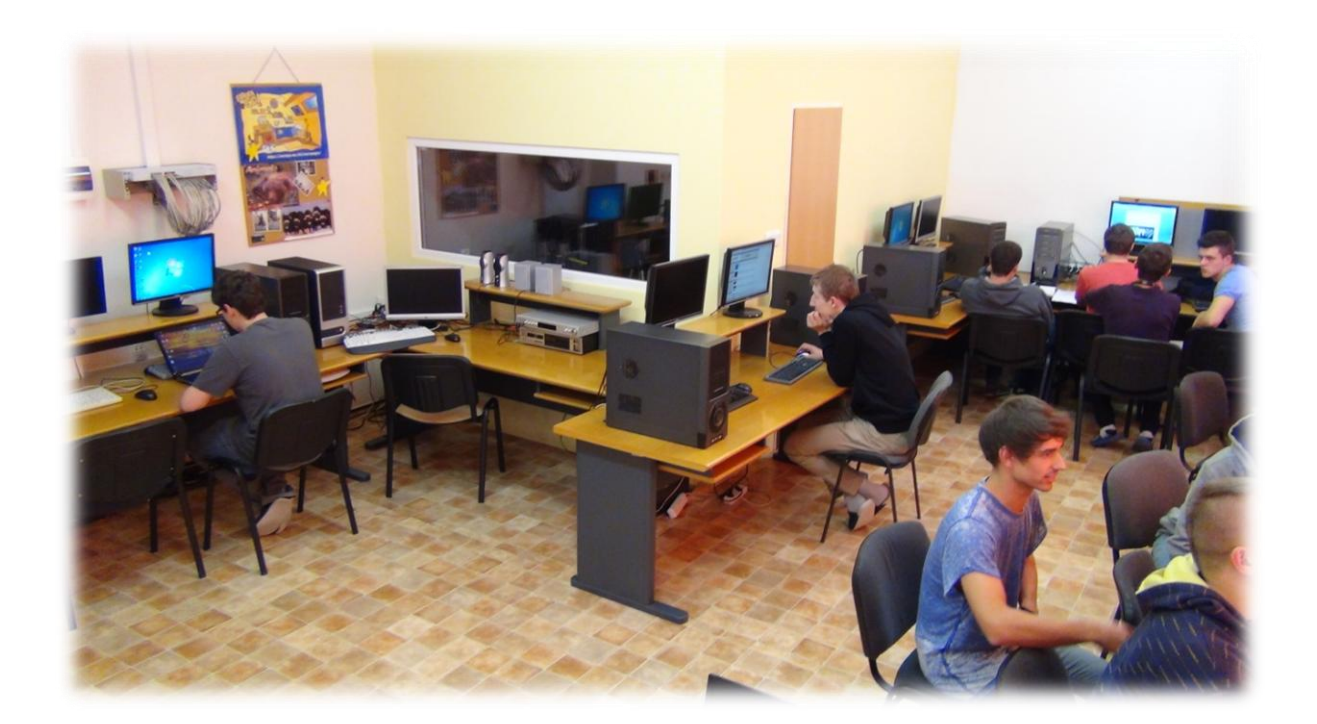

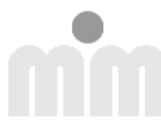

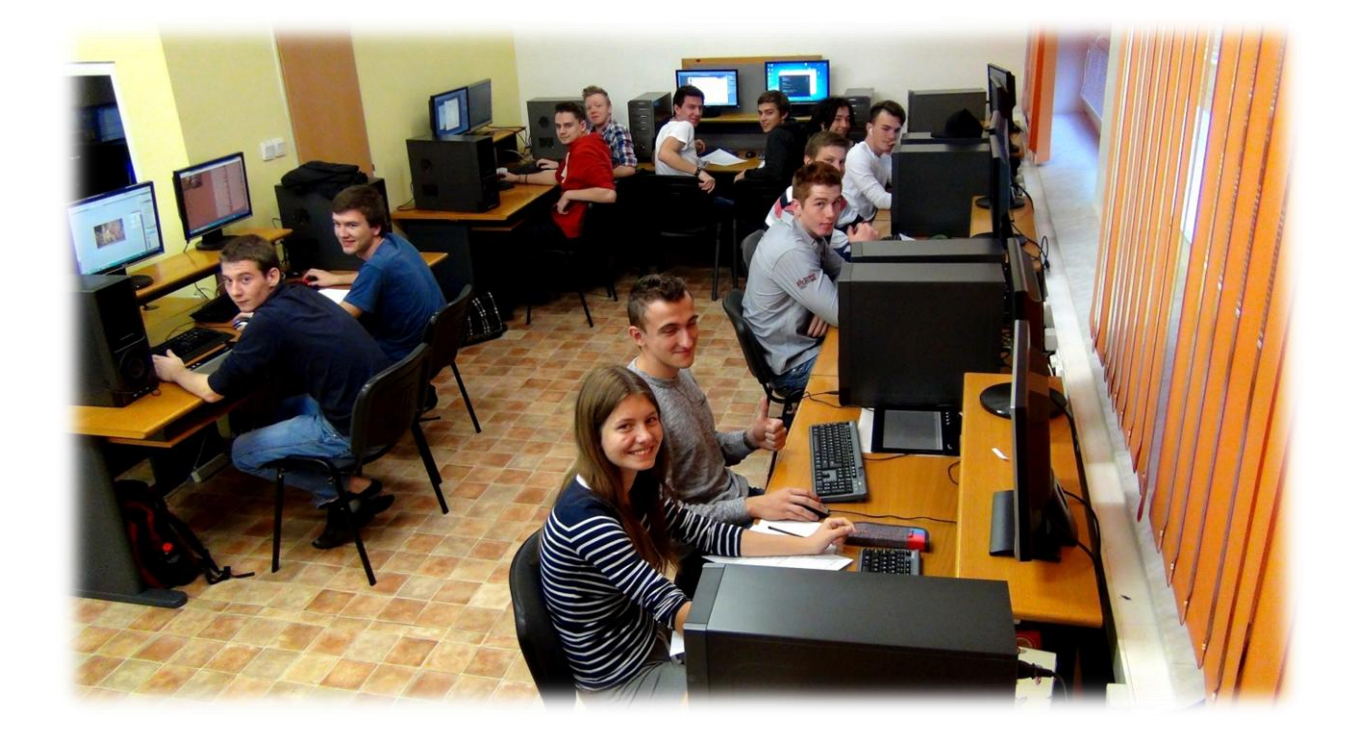

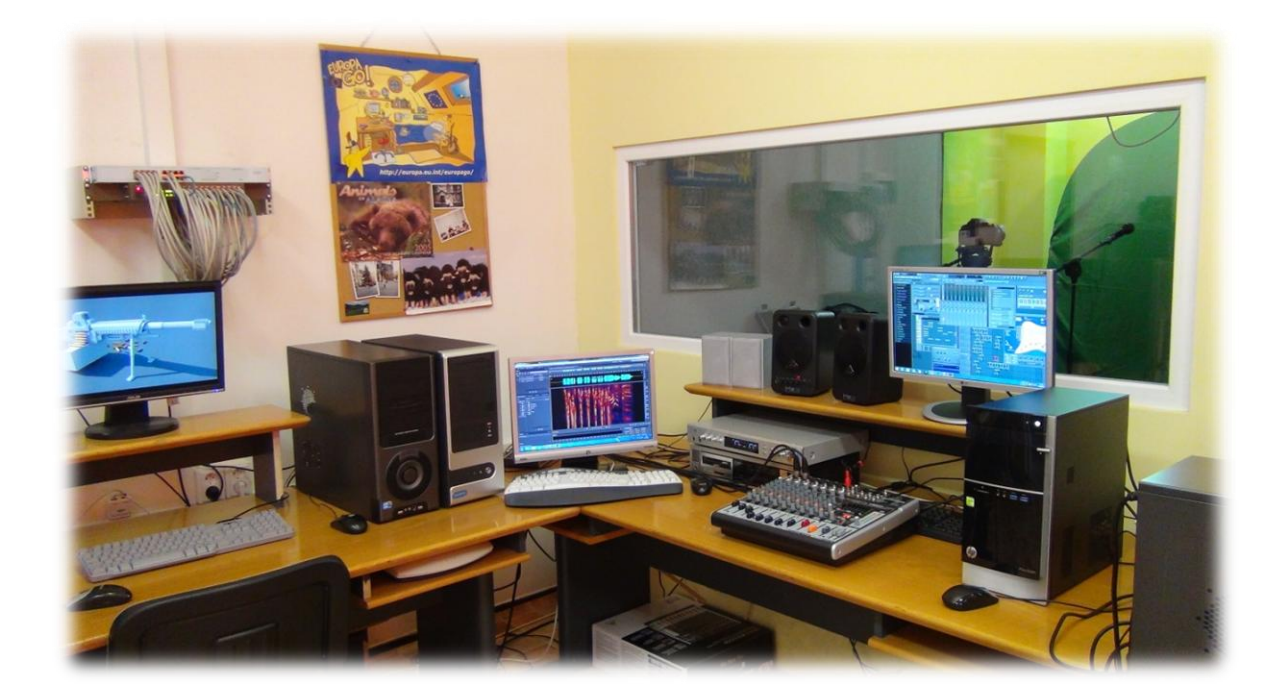

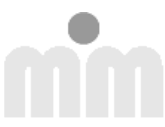